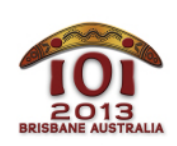

#### International Olympiad in Informatics 2013 6-13 July 2013 Brisbane, Australia Day 2 tasks

Trò chơi Tiếng Việt — 1.1

Bazza và Shazza cùng tham gia một trò chơi. Bảng trò chơi là một lưới các ô vuông gồm R hàng được đánh số 0, ..., R - 1, và C cột được đánh số 0, ..., C - 1. Ta dùng (P, Q) để ký hiệu ô ở hàng P và cột Q . Mỗi ô chứa một số nguyên không âm, và tất cả các số nguyên này có giá trị bằng 0 tại thời điểm bắt đầu trò chơi.

Trò chơi được tiến hành như sau. Tại mỗi thời điểm, Bazza có thể chọn một trong hai cách đi sau:

- cập nhật ô  $(\overline{P}, Q)$ , bằng cách gán một số nguyên cho ô đó;
- yêu cầu Shazza tính ước số chung lớn nhất (ƯCLN) của tất cả các số nguyên trong các ô thuộc hình chữ nhật xác định bởi 2 ô ở hai góc đối diện (P, Q) và (U, V) bao gồm cả 2 ô này.

Bazza sẽ thực hiện  $N_U + N_Q$  bước (cập nhật các ô  $|N_U|$  lần và yêu cầu tính toán  $|N_Q|$  lần) trước khi anh ấy chán trò chơi và bỏ ra ngoài chơi môn thể thao cricket.

Nhiệm vụ của bạn là tính toán các đáp án đúng.

# Ví dụ

Giả sử  $R = 2$  và  $C = 3$ , và Bazza bắt đầu chơi với các cập nhật sau:

- Cập nhật ô  $(0, 0)$  với giá trị 20;
- Cập nhật ô  $(0, 2)$  với giá trị 15;
- Cập nhật ô  $(1, 1)$  với giá trị 12.

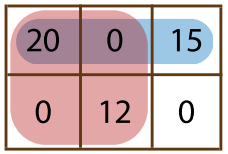

Lưới ô vuông thu được sau khi cập nhật được mô tả ở hình vẽ bên trên. Tiếp theo, Bazza sẽ hỏi ƯCLN cho các hình chữ nhật sau:

- Hai ô ở hai góc đối diện  $(0, 0)$  và  $(0, 2)$ : Ba số nguyên nằm trong hình chữ nhật này là 20, 0 và 15, và ƯCLN của chúng là 5.
- Hai ô ở hai góc đối diện  $(0, 0)$  và  $(1, 1)$ : Bốn số nguyên nằm trong hình chữ nhật này là 20, 0, 0 và 12, và ƯCLN của chúng là 4.

Bây giờ, giả sử Bazza đi các bước cập nhật sau:

- Cập nhật ô  $(0, 1)$  với giá trị 6;
- Cập nhật ô  $(1, 1)$  với giá trị 14.

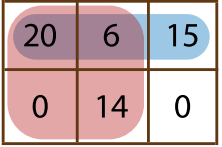

Lưới ô vuông mới sẽ được mô tả như ở hình vẽ bên trên. Bazza sẽ tiếp tục yêu cầu tính ƯCLN cho các hình chữ nhật sau:

- Hai ô ở hai góc đối diện  $(0, 0)$  và  $(0, 2)$ : Bây giờ ba số nguyên nằm trong hình chữ nhật này là 20, 6 và 15, và ƯCLN của chúng là 1.
- Hai ô ở hai góc đối diện  $(0, 0)$  và  $(1, 1)$ : Bây giờ bốn số nguyên nằm trong hình chữ nhật này là 20, 6, 0 và 14, và ƯCLN của chúng là 2.

Ở đây, Bazza đã thực hiện  $N_U = 5$  lần cập nhật và  $N_Q = 4$  lần yêu cầu tính toán.

# Cài đặt

Bạn cần nộp một file cài đặt các thủ tục init() và update() và hàm calculate(), như được mô tả dưới đây.

Để hỗ trợ bạn, các lời giải mẫu được cung cấp trên máy tính của bạn (game.c), game.cpp và  $\sigma$ <sub>game</sub>.pas) mỗi file chứa một hàm  $\sigma$ cd2(X, Y) để tính ước số chung lớn nhất của hai số nguyên không âm cho trước  $\overline{X}$  và  $\overline{Y}$ . Nếu  $\overline{X} = \overline{Y} = 0$  thì  $\sigma$  dece  $(X, Y)$  cũng sẽ trả lại  $\overline{0}$ .

Hàm này đủ nhanh để đạt toàn bộ số điểm; cu thể thời gian chạy trong trường hợp xấu nhất tỷ lệ thuận với  $log(X + Y)$ .

#### Thủ tục mà bạn phải xây dựng: init()

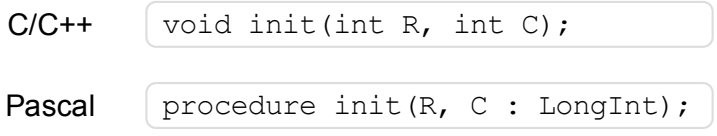

#### Mô tả

Bạn phải cài đặt và nộp thủ tục này.

Thủ tục này cho bạn kích thước ban đầu của lưới ô vuông, và cho phép bạn khởi tạo các biến tổng thể và cấu trúc dữ liệu. Nó sẽ được gọi một lần, trước mọi lệnh gọi đến update() hoặc calculate().

### Các tham số

- $\overline{R}$ : Số dòng.
- $\Box$  C: Số cột.

#### Thủ tục mà bạn phải xây dựng: update()

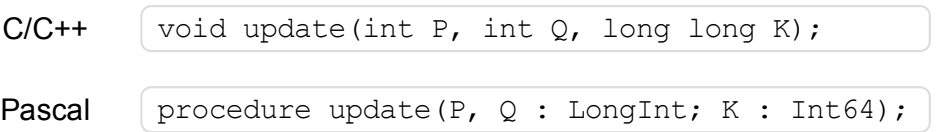

#### Mô tả

Bạn phải cài đặt và nộp thủ tục này.

Thủ tục này sẽ được gọi khi Bazza gán số nguyên cho ô nào đó.

#### Các tham số

- $\boxed{\text{P}}$ : Chỉ số hàng của ô cần thay đổi ( 0 ≤ P ≤ R 1).  $\blacksquare$
- $\bullet$   $\boxed{Q}$ : Chỉ số cột của ô cần thay đổi ( $0 \leq Q \leq C 1$ ).
- $\overline{\text{K}}$  : Giá trị mới của số nguyên tại ô này( 0 ≤ K ≤ 10<sup>18</sup> ). Có thể trùng với giá trị đang có.

#### Hàm bạn cần xây dựng: calculate()

```
C/C++ long long calculate(int P, int Q, int U, int V);
Pascal function calculate(P, Q, U, V: LongInt) : Int64;
```
#### Mô tả

Bạn phải cài đặt và nộp hàm này.

Hàm này phải tính ước số chung lớn nhất của tất cả các số nguyên trong các ô thuộc hình chữ nhật xác định bởi 2 ô ở hai góc đối diện (P, Q) và (U, V) . Hình chữ nhật bao gồm cả các ô ở góc, nói một cách chính xác các ô (P, Q) và (U, V) cũng được tính trong hình chữ nhật.

Nếu tất cả số nguyên trong hình chữ nhật này là 0 thì hàm này cũng phải trả lại 0.

### Các tham số

- $\blacksquare$  P: Chỉ số hàng của ô trái trên trong hình chữ nhật (  $0 \le P \le R 1$  ).
- $\Box$  Q: Chỉ số cột của ô trái trên trong hình chữ nhật (  $0 \le Q \le C 1$  ).
- $\overline{U}$ : Chỉ số hàng của ô phải dưới trong hình chữ nhật ( $P \le U \le R 1$ ).
- $\overline{V}$ : Chỉ số cột của ô phải dưới trong hình chữ nhật ( $Q \le V \le C 1$ ).
- *Giá trị trả về*: ƯCLN của tất cả các số nguyên trong hình chữ nhật, hoặc 0 nếu tất cả các số nguyên này là 0.

# Phần ví dụ

Phần dưới đây mô tả ví dụ ở trên:

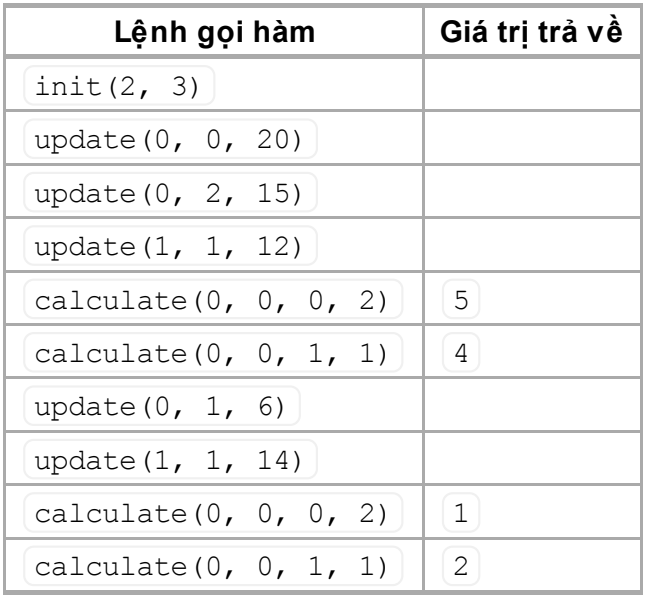

# Các ràng buộc

- Giới hạn thời gian: Xem subtasks.
- Giới hạn bộ nhớ: Xem subtasks.
- 1 ≤ R, C ≤ 10<sup>9</sup>
- 0 ≤ K ≤ 10<sup>18</sup>, trong đó K | là số nguyên mà Bazza gán cho các ô trong lưới.

# **Subtasks**

Theo yêu cầu của Ban Giám Khảo, PHẢI xem phiên bản tiếng Anh để biết các tham số cho các subtask.

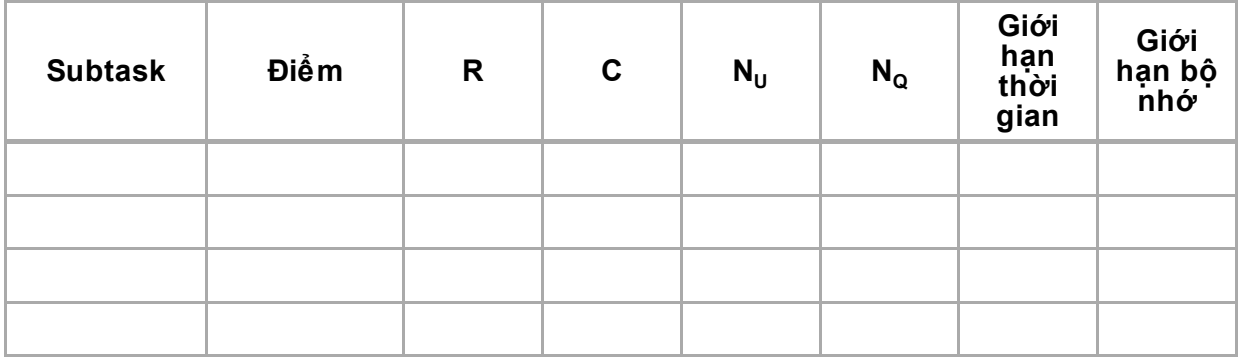

## Thực nghiệm

Chương trình chấm mẫu trên máy tính của bạn sẽ đọc dữ liệu đầu vào từ file game.in. File này phải theo khuôn dạng sau:

- dòng  $1: \mathbb{R} \subset \mathbb{N}$
- N dòng tiếp theo: mỗi bước đi trên một dòng, theo thứ tự thực hiện các bước đi.  $\blacksquare$  .

Dòng cho mỗi bước đi phải theo một trong các khuôn dạng sau:

- $\bullet$  để mô tả update(P, Q, K): 1 P Q K
- $\bullet$  để mô tả calculate(P, Q, U, V): 2 P Q U V

Chẳng hạn, ví dụ ở trên cần được cho theo khuôn dạng sau:

# Chú ý về ngôn ngữ

C/C++ Bạn phải #include "game.h".

Pascal Bạn phải định nghĩa unit Game. Tất cả các mảng được đánh chỉ số bắt đầu từ 0 (không phải 1).

Vì các số nguyên ở các ô trong lưới ô vuông có thể có giá trị rất lớn, người sử dụng C/C++ được khuyến cáo sử dụng kiểu long long, và người sử dụng Pascal được khuyến cáo sử dụng kiểu Int64.